## **Soporte Técnico - Tareas #7167**

## **Instlar software de reloj en pc Presonal**

2023-06-15 17:49 - Maximiliano Heintz

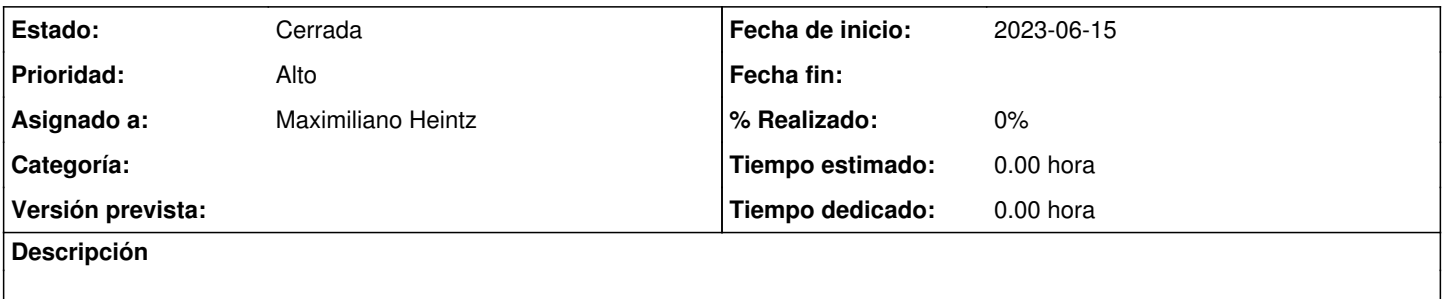

**Histórico**

## **#1 - 2023-06-15 17:49 - Maximiliano Heintz**

*- Estado cambiado Nueva por Resuelta*

## **#2 - 2024-04-26 16:43 - Sebastián Schinner**

*- Estado cambiado Resuelta por Cerrada*